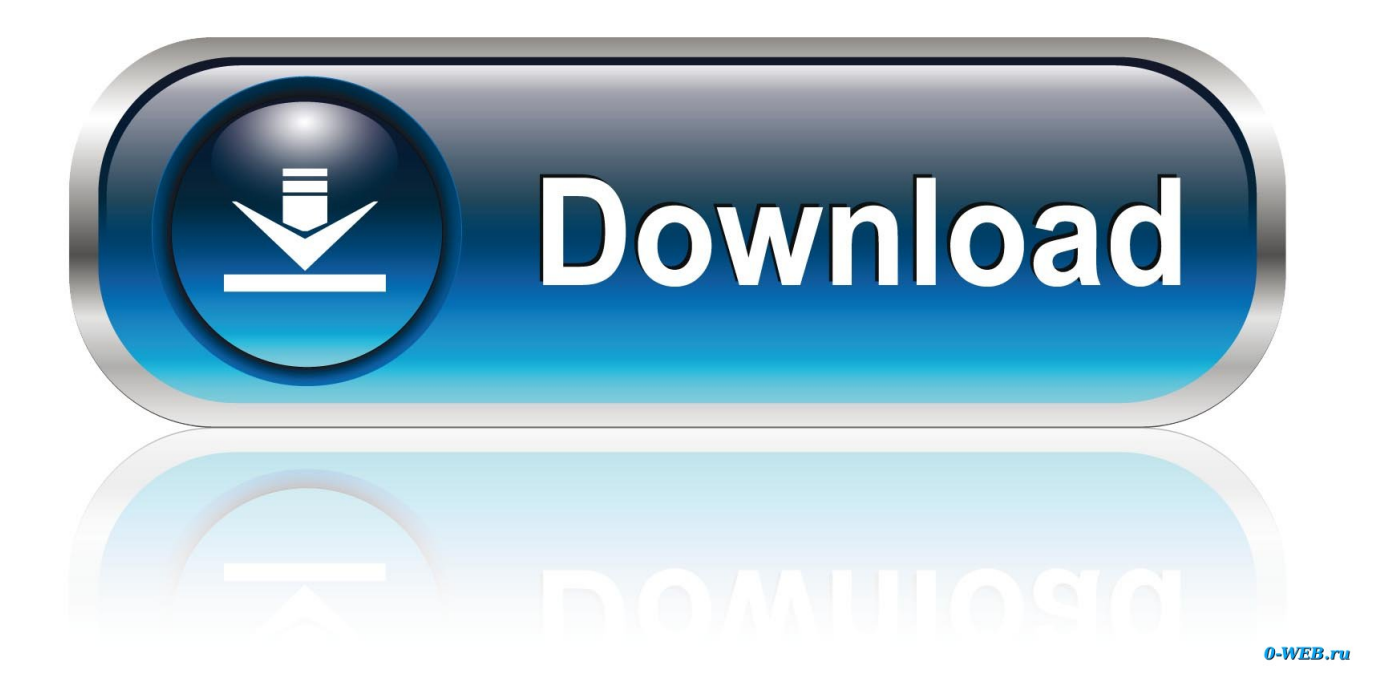

[AutoCAD OEM 2014 Scaricare Codice Di Attivazione 32 Bits](http://bytlly.com/16npf9)

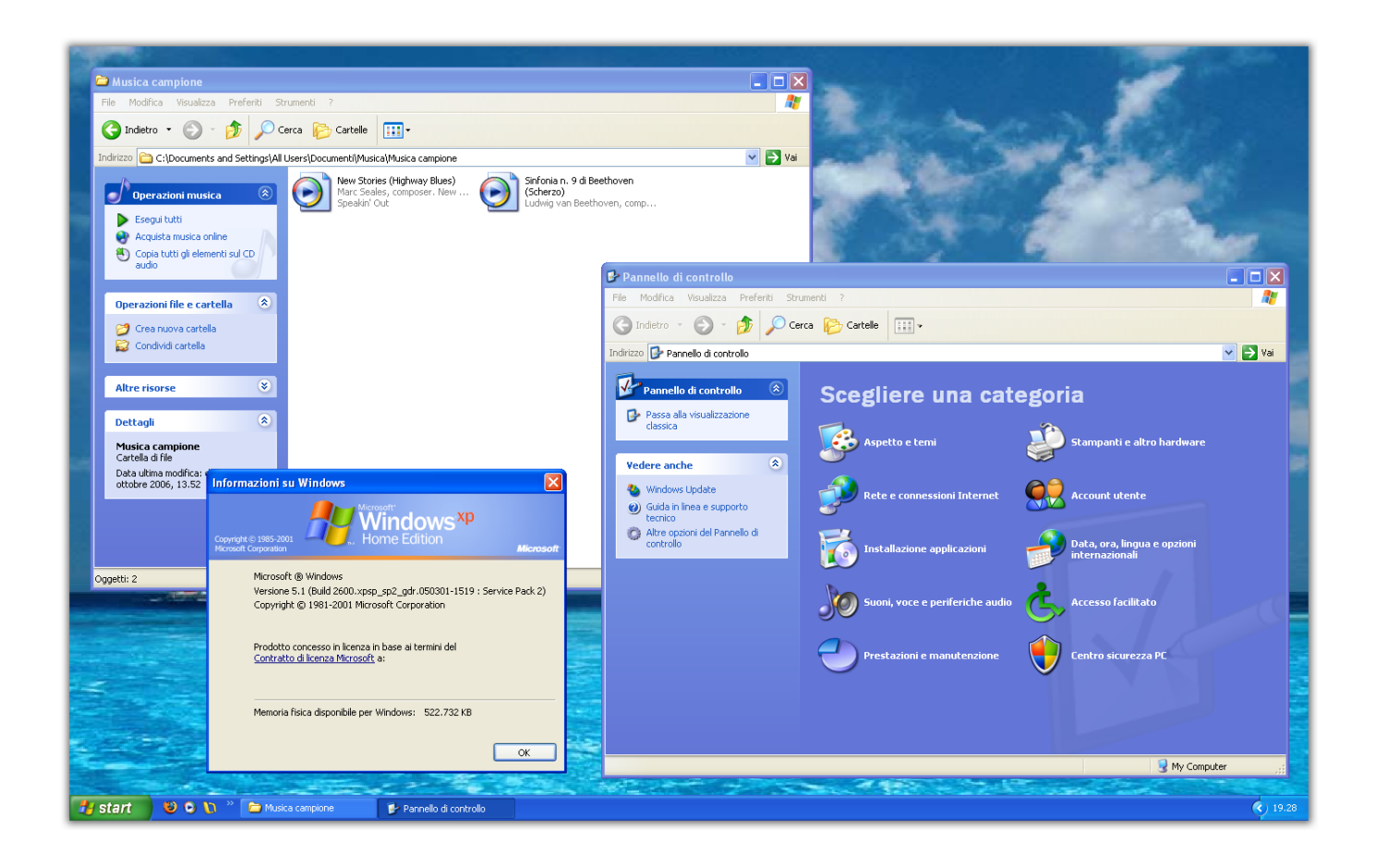

[AutoCAD OEM 2014 Scaricare Codice Di Attivazione 32 Bits](http://bytlly.com/16npf9)

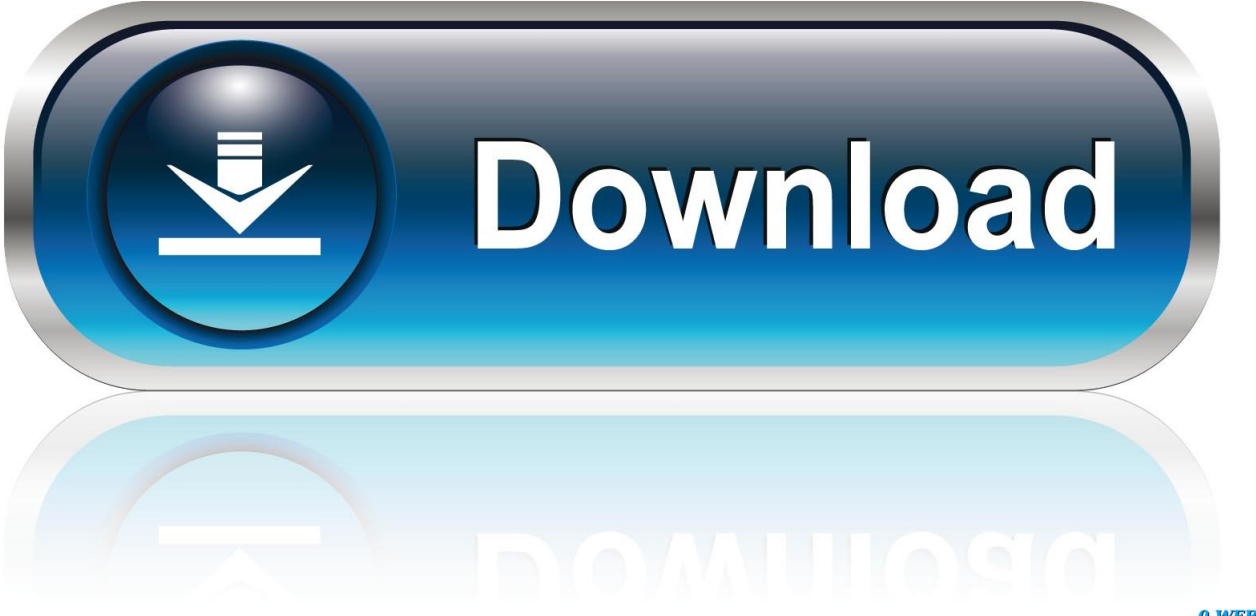

0-WEB.ru

For 32-bit AutoCAD 2014. Windows® 8 and Windows® 8.1 Standard, Enterprise, or Professional edition, Windows® 7 Enterprise, Ultimate, .... 1 Installazione. 1.1 Requisiti Hardware e Software. • AutoCAD Oem. 2014 ... a 64 bit è installata una versione di Microsoft Office (o il suo runtime) a 32 bit, ... Al primo avvio di Spac viene richiesto il Codice di attivazione per attivare la licenza in ... L installazione permette di scegliere i costruttori da scaricare nell archivio.. To install the Microsoft Visual Basic for Applications Module (VBA) for Autocad, do the following: ... In Windows Explorer, double-click the downloaded self-extracting EXE file. ... The Visual Basic for Applications (VBA) engine is no longer provided with your AutoCAD OEM installation .... Scarica l'ultima versione di Renee Becca: Renee Becca, ... Renee Undeleter - Codici promozionali 2 Year · Renee Undeleter - 2014 Promo Codes ... Inserisci la tua E-mail per ottenere il codice di attivazione gratuito. ... Autodesk AutoCAD Structural Detailing 2012 (64-bit) cheap oem. system disconnects .. Ad esempio, l'installazione di AutoCAD 2014 come prodotto singolo richiede il ... Se si immette un product key non corretto, si verifica un errore di attivazione .... Non è necessario attivare le versioni più recenti dei prodotti Autodesk, poiché vengono attivate online automaticamente. Tuttavia, potrebbe essere necessario .... After AutoCAD 2014 is installed, download and install an AutoCAD ... autocad  $2014$  english languagepack win  $32bit$ .exe (exe - 54713Kb).. E.g.: the product key for an AutoCAD 2016 licence is 001H1, while the ... Autodesk AutoCAD Design Suite Premium 2018 ... Autodesk AutoCAD OEM 2018.. Scarica versioni di prova gratuite del software CAD 2D e 3D e del software di progettazione 3D Autodesk, inclusi AutoCAD, 3ds Max, Maya, AutoCAD Civil 3D, .... start XFORCE Keygen 32bits version or 64bits version 8.Click on Mem ... Selezionare Ho un codice di attivazione da Autodesk 7.Once alla ... AutoCAD OEM 2015 RealDWG 2015 ... Potete scaricare i file in due casi: A SCOPO ... a49d837719